#### WebRTC in WebKit 2015

# What is WebRTC?

- A set of APIs and protocols to enable real-time audiovisual communication natively in a browser
	- Standardized in W3C and IETF
- Main Components
	- GetUserMedia()
		- Get access to the user's devices
	- MediaStream API
		- Control real-time media from JavaScript
	- PeerConnection
		- Establish connectivity through firewalls and NATs
		- Send real-time media (and data) to others

## OpenWebRTC

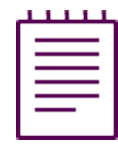

- We got some code; why not share it!
- Permissive License (BSD)
- We are on Github

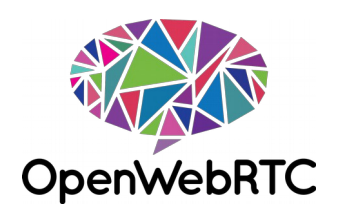

- Built as framework from ground up
- Second independent implementation
- Cross platform (incl. iOS)

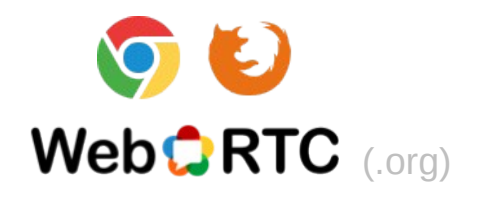

- Interoperability:
	- Chrome
	- Firefox

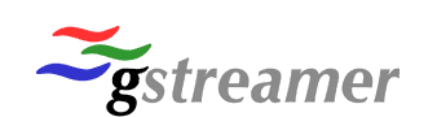

- Based on GStreamer
- Hardware codecs (OSX and iOS a.t.m.)

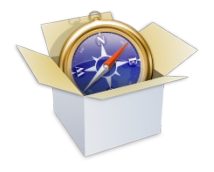

- Internal projects:
	- Remote excavator
	- Back office support with Google Glass
- Next steps: WebKit

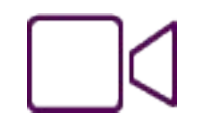

- Video: H.264 & VP8
- Audio: OPUS & G.711

## WebRTC API Updates

- Promises
	- MediaDevices unprefixed getUserMedia() and more
	- RTCPeerConnection overloaded functions
- Functionality move
	- From MediaStream to MediaStreamTrack
- Renaming
	- MediaStreamSource → RealTimeMediaSource
- No more Audio/VideoStreamTrack
- HTMLMediaElement.srcObject
	- Implications on MediaPlayer (platform)
- Constraints

### MediaEndpoint

- Powers RTCPeerConnection
- Is not RTCPeerConnection
- Configure how to send and receive
- Can power different JS API Alternatives

### Stuff to talk about

- Rendering (OpenWebRTC)
	- GStreamer based MediaPlayer dependency (step 1)
	- Generic rendering (step 2)
- Promises
	- Two signatures, one implementation
	- Automatically generated bindings
- Other ports (not using GStreamer)
	- Rendering